# **Application Note:** Communicating between CTI 2500 Series® PLC and Simatic S7 PLC using 2500P-ECC1 and Modbus/TCP Protocol

# Application

A CTI 2500 Series<sup>®</sup> PLC is configured to exchange data with a Siemens S7 PLC, allowing Modbus registers to be written or read from the CTI CPU. The S7 PLC functions as a Server and the CTI PLC as a Client.

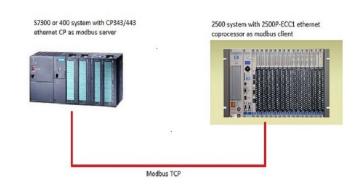

# Assumptions

- The CTI PLC uses the 2500P-ECC1 Ethernet Communications Coprocessor card as the network interface. The S7 PLC uses a CP343/443-1 card with a configured connection to the CTI PLC. The Siemens CP cards which are released for this application are 6GK7 343-1EX11-0XE0, 6GK7 443-1EX11-0XE0 or later versions. The Lean versions of the CP343/443 can also be used.
- The S7 PLC is functioning as Server and the CTI PLC as Client.
- The IP address for the CP343-1 is 10.200.64.93
- The IP address for the 2500P-ECC1 is 10.200.64.22
- In this example the CTI PLC will read 10 words from the S7 PLC using Modbus register 1-10 which corresponds to address V29851-V29860 in the CTI PLC and write 10 words to the S7 PLC using Modbus register 11-20 which corresponds to address V29701-V29710 in the CTI PLC.
- A Function block is used in the S7 PLC to map S7 addresses to Modbus registers. It can be used in Step7 V5.1 or higher.
- This Function block is freeware and does not require a software license.

# Description

The configuration has to be carried out on both the S7 side and on the CTI site at the 2500P-ECC1 using the 2500P-ECC1 configuration tool Version 1.4 or higher. No logic is needed in the user program of the CTI PLC.

A function block FB written by Lars Weiß has to be called cyclic within OB1 and in the corresponding "Register DB" S7 memory DBW(16 bit integers) and DBX (bits) are mapped to Modbus registers.

#### The FB supports Modbus Functions:

| 01h,02h | Read n Bits   |
|---------|---------------|
| 03h,04h | Read n Words  |
| 05h     | Write a Bit   |
| 06h     | Write a Word  |
| 10h     | Write n Words |
| Ofh     | Write n Bits  |

The structure of this "Register DB" is not important. In this example the structure of this datablock consists of 20 integers and the first integer DBxx.DBW0 corresponds to modbusregister 0, DBxx.DBW2 corresponds to modbusregister 1 etc. But if C-memory coils had to be read or written DBxx.DBX0.0 is C1, DBxx.DBX0.1 is C2 etc. A mix of both integers and coils is also possible.

### S7 configuration

Using Step7, the hardware needs to be configured including an Ethernet network. In NetPro an unspecified connection has to be added as shown below.

| 1<br>Ethermet(1)<br>Industrial Ethermet                            |  |
|--------------------------------------------------------------------|--|
| Justial Ethemet           SIMATIC 300(1)           Justial Ethemet |  |
| SIMATIC 300(1)                                                     |  |
| SIMATIC 300(1)           500           500           500           |  |
| SIMATIC 300(1)                                                     |  |
|                                                                    |  |
|                                                                    |  |
|                                                                    |  |
|                                                                    |  |
|                                                                    |  |
| 2 32                                                               |  |
|                                                                    |  |
| xoFiBUs(1)                                                         |  |
| XOFIBUS                                                            |  |
|                                                                    |  |
|                                                                    |  |
|                                                                    |  |
|                                                                    |  |
| D Partner D Partner Type Active connection partner Subnet          |  |
| 120 TCP connection2 TCP connection No Ethernet(1)]                 |  |
|                                                                    |  |
|                                                                    |  |
|                                                                    |  |
|                                                                    |  |
|                                                                    |  |
|                                                                    |  |
|                                                                    |  |
|                                                                    |  |
|                                                                    |  |
|                                                                    |  |

# **Configuring the CP-343**

The CP343-1 uses the IP address 10.200.64.93 and is connected to the Ethernet network as shown below

## Network configuration 1.

| We Config - [SIMATIC 300(1) (Configuration) TEST315_OUD_modbusservLW]                       | _ 6 ×                                           |
|---------------------------------------------------------------------------------------------|-------------------------------------------------|
| 調査 Station Edit Insert FLC View Options Window Help<br>D 20 20 年 昭 1 日 1 日本 血血 面 面 回 23 197 | _6×                                             |
|                                                                                             | -                                               |
| ⇒0)UR                                                                                       |                                                 |
| 1 A Properties - CP 949-1 - (R0/54) X                                                       | End:                                            |
| X2 DP                                                                                       | Profile: Standard                               |
| 3 General Addresses Options Diagnostics                                                     | PROFIBUS DP                                     |
| 4 CP 3431<br>5 Short Description: CP 3431                                                   | PROFIBUS-PA     PROFINET ID                     |
| 6                                                                                           |                                                 |
| Order No./ firmware 66K7 343-1EX11-0xE0 / V2.0                                              | . SIMATIC PC Station                            |
| Name: CP 343-1                                                                              |                                                 |
| Interface     Backplane Connection                                                          |                                                 |
| Type: Ethernet MPI Address: 3 💌                                                             |                                                 |
| Address: 10.200.64.93                                                                       |                                                 |
| Networked: Yes Properties                                                                   |                                                 |
| Comment >                                                                                   | 의                                               |
|                                                                                             | -                                               |
| (0) UR                                                                                      |                                                 |
| Skat D Module D Fi M                                                                        | 1                                               |
| 1 CPU 315-2 DP 6ES7 2                                                                       |                                                 |
| X2 DP OK Cancel Help                                                                        |                                                 |
| 3<br>4 H CP 3431 66K7/V2.0 3 256[256]                                                       |                                                 |
| 5                                                                                           |                                                 |
|                                                                                             |                                                 |
| 8                                                                                           |                                                 |
|                                                                                             |                                                 |
|                                                                                             | PROFIBUS-DP slaves for SIMATIC S7, M7, and C7 E |
|                                                                                             | (distributed rack)                              |
|                                                                                             |                                                 |
| Press F1 to get Help.                                                                       |                                                 |
| 🥂 Start 🛃 SIMATIC Manager - [TES   🏙 HW Config - [SIMATIC                                   | 🔣 🔍 🚝 😏 😋 🖲 😑 21:24                             |

# Network configuration 2.

| Station Edit Insett PLC Were Options Window Help       Image: Station Edit Insett PLC Were Options Window Help       Image: Station Edit Insett PLC Were Options Window Help       Image: Station Edit Insett PLC Were Options Window Help       Image: Station Edit Insett Options Insettions (PDIstations Insettions (PDIstations (PDIstations (PDIstations (PD                                                      |
|----------------------------------------------------------------------------------------------------|
| Image: Standard Statement Intervent Intervent |
| Skel         Nov.         Properies.           1         0         F.         M.         Delete         Delete           2         0 CPU 315-2 OP         65.5         2         OK         Cancel         Heb           3         0         0         65.7         2         OK         Cancel         Heb           5         0K         Cancel         Heb         Delete         Delete         Delete           6         0K         Cancel         Heb         Delete         Delete                                                                                                    |

## Configuring the TCP connection for the open Modbus TCP protocol

Under General Information the ID number "1" and the CP LADDR "W#16#100" can be read out. The "active connection establishment" feature must <u>not</u> be selected because the ECC will establish the connection.

For Modbus TCP server as a standard TCP port 502 is used.

#### Netpro configuration 1.

| NetPro - [TEST315_OUD_modbusservt.W (Network) C:\Program Fil | es\\S7Proj\TEST315_]                                                                                                    |                                                       |
|--------------------------------------------------------------|----------------------------------------------------------------------------------------------------|-------------------------------------------------------|
| Protect Network Edit Insert PLC View Options Window Help     |                                                                                                    | X                                                     |
| 😅 🗣 🥵 🕾 💼 🖆 🚮 🚿 🖉 🖺 🖄 ! 🙌                                    |                                                                                                    |                                                       |
|                                                              | 1                                                                                                    | <u> </u>                                              |
| Ethernet(1)<br>Industrial Ethernet                           | Properties - TCP connection X<br>General Information Addeeses Options Overview Status Information                                                                                                    | 1                                                     |
| 2 32<br>PROFIBUS                                             | Local Endpoint         0001 #000         Image: Contract of the second second se |                                                       |
| Local D Partner D Partner<br>2001-A020 TCP connection2       | Route                                                                                                    |                                                       |
| Restr                                                        |                                                                                                    | ACCON-57-NET NUSB(NPD) [1 from 1 selected [Insert Chg |
|                                                              |                                                                                                    |                                                       |
| Start Start SIMATIC Manager - IES   R LAD/STL/FBD - [081 " ] | 505 WorkShop - [ DATA1 Reprint Hw Config - [SIMATIC 3 RetPro - [TEST315_0                                                                                                    | 🔣 🤘 😴 🗮 🛢 🐵 22:44                                     |

#### Netpro configuration 2. Leave the remote fields empty.

|                                                                                                    | 5 ×      |
|----------------------------------------------------------------------------------------------------|----------|
|                                                                                                    |          |
| 1                                                                                                    | <b>^</b> |
| Image: Image: |          |
| Ready (ACCON-574ET NULSE(MPI)) [1 from 1 selected [Inse                                                                                                    | rt Chg   |
| 🦉 Start 🖉 SIMATIC Manager - TES 🛛 🎘 (JAD)STL/FED - [C01 " ] 📆 SOS WorkShop - [ DATA1 ] 🖄 HW Config - [SIMATIC 3 ] 📆 NetPro - [ TEST315_0                                                                                                    |          |

Transfer both Hardware and Netpro connections to the cpu.

## Program with the CP343-1 as server

10 words of data are read from the "Register DB" in the S7 PLC by the ECC and are stored in to V29851 – V29860 of the CTI PLC.

10 words of data V29701-V29710 from the CTI PLC are written by the ECC into the "Register DB" from the S7 PLC.

| LAD/STL/FBD - [0B1 "CYCL_EXC" TEST315_0UD_modbusserv      | LW\SIMATIC 300(1)\CPU 31 | 5-2 DP\\081]                            |                           |                    |                       |               |                   | - 8   |
|-----------------------------------------------------------|--------------------------|-----------------------------------------|---------------------------|--------------------|-----------------------|---------------|-------------------|-------|
| E File Edit Insert PLC Debug View Options Window Help     |                          |                                         |                           |                    |                       |               |                   | -8    |
| 🗅 😂 🐂 🛃 🎒 🐰 📭 🕵 🗠 🖂 🕼 🎃 🔁 🐾 🎸                             | !« »! 🔲 🌇 🔐 ++           | ₩-0 🕾 🗅 भ 🕅                             |                           |                    |                       |               |                   |       |
|                                                           | Contents Of: 'Enviro     | nment\Interface'                        |                           |                    |                       |               |                   |       |
| HW Config - [5IMATIC 300(1) (Configuration) TEST315_OUD_m | dbusservLW]              |                                         |                           |                    |                       |               |                   | - 5   |
| 🛤 Station Edit Insert PLC View Options Window Help        |                          |                                         |                           |                    |                       |               |                   | -8    |
|                                                           |                          |                                         |                           |                    |                       |               |                   |       |
| LAD/STL/FBD - [081 "CYCL_EXC" TEST315_0UD_modbusservl     | W\5IMATIC 300(1)\CPU 315 | SIMATIC Manager - [TEST31               | VII<br>5 01D modbusserv1V | / (-) Program File | es Siemens Sten7 S    | (Proj) TEST   |                   | al    |
| File Edit Insert PLC Debug View Options Window Help       |                          | - Partie Edit Incash DIC Man            |                           |                    | es (siemens (seepr (s | in toj (nesna | -8-               |       |
| 🗅 😂 🏪 🛃 🕺 🖄 🖻 💼 🗠 ↔ (개 🎰 🔁 🏪 661                          | i« »i 🗖 🖬 🔛 H-           | - 0 - 27 - 1 4 4 6                      |                           |                    | ( No Filter )         | - 70          | 28                | 1010  |
| Contents Of: 'Environment                                 | Interface'               | E By TEST315_OUD_modbusserv             |                           | 1000 1             | Created in I          | and stated    |                   |       |
| - @ Interface Name                                        |                          | E SIMATIC 300(1)                        | System data               | Symbolic name      | Liteated in I         | anguage       | Size in the world | 4     |
| TEMP                                                      |                          | 😑 🔣 CPU 315-2 DP                        | OB1                       | CYCL_EXC           | STL                   |               |                   |       |
|                                                           |                          | E S7 Program(1)                         | 0882                      | 1/0_FLT1           | STL                   |               |                   |       |
|                                                           |                          | D Sources                               | G 0885                    | OBNL_FLT           | STL                   |               |                   |       |
|                                                           |                          | E BIOCKS                                | CB 0886                   | RACK_FLT           | STL                   |               |                   |       |
|                                                           |                          | - Englis Cristian                       | G 08121                   | PROG_ERR           | STL                   |               |                   |       |
| Network 1: Title:                                         |                          |                                         |                           | MODBUS0.4          | STL                   |               |                   | 4     |
| Actwork I: Title:                                         |                          | Modbus FB and                           | FC5                       | AG_SEND            | STL                   |               |                   | 1     |
| Comment:                                                  |                          | corresponding                           | FC80                      | AG_RECV            | STL                   |               |                   |       |
|                                                           |                          | Instance DB                             | DB10                      | IDB modbus0.4      | DB                    |               |                   |       |
|                                                           |                          |                                         | C D8100                   | ONTVANGDB          | DB                    |               |                   |       |
|                                                           |                          | 1                                       | DB101                     |                    | DB                    |               |                   |       |
| CALL "MODBUSO.4" , "IDB modbus0.4"                        | FB10 / DB10              |                                         | C D8111                   | modbus_data        | DB                    |               |                   |       |
| VERB ID :=1                                               |                          | Register DB                             | modbus_S7-ECC             | modbus_S7-ECC      | 1                     |               |                   |       |
| LADDR :=W#16#100                                          | 10000000                 |                                         | modbus_S7 TI              | modbus_S7-TI       | 1                     |               |                   |       |
| REGISTER_DB:="modbus_data"                                | DB111                    | 1                                       | SFB4                      | (TON)              | STL                   |               |                   |       |
|                                                           |                          | 1                                       | SFC58                     | WR_REC<br>RD REC   | STL                   |               |                   |       |
|                                                           |                          | 1                                       | S.P SPC35                 | NU_NEC             | SIL                   |               |                   |       |
|                                                           |                          | 1                                       |                           | AG SENE            | ,AG_RECV and          |               |                   |       |
|                                                           |                          | 1                                       |                           |                    | e to be part of       |               |                   |       |
|                                                           |                          |                                         |                           | your proj          |                       |               |                   | al –  |
|                                                           |                          | Press F1 to get Help.                   |                           | ,                  | ACCON-S7-NET NUSS     | (1801)        | -                 | 亅     |
| si l                                                      |                          | Press F1 to get Help.                   |                           | 9                  | HCCON-57-NET NEUSE    | o(mer)        | 1. 1              | 112   |
|                                                           |                          |                                         |                           |                    |                       |               |                   |       |
|                                                           |                          |                                         |                           |                    |                       |               |                   |       |
| 14 4 DIN 1: Error 2 Info 3 Cross-references 3             | 4: Address info. À 5: Mr | odify λ 6:Diagnostics λ 7:C             | orr                       |                    |                       |               |                   |       |
|                                                           | ~                        | , , , , , , , , , , , , , , , , , , , , |                           |                    | -                     |               |                   |       |
|                                                           | offline Abs < 5.2        | Nw 1 Ln 4 Insert                        | 16                        |                    |                       |               |                   |       |
| 11                                                        |                          |                                         |                           |                    | PROFIBUS-DP sla       | wes for SIMAT | TIE S7 M7 and     | IC7 E |
|                                                           |                          |                                         |                           |                    | (distributed rack)    |               |                   | _     |

Program in the S7 plc.

AG\_SENDand AG\_RCV can be found in "Libraries - Simatic\_NET\_CP - CP-300 - (FC5,FC6)"

TON can be found in "Libraries - Standard library - System Function Blocks - (SFB4)"

| an anay or <del>s</del> o micy              | 010.                  |                      |                                                                            |
|---------------------------------------------|-----------------------|----------------------|----------------------------------------------------------------------------|
| 🕰 LAD/STL/FBD - [DB111 "modbus_data" TEST3: | 5_OUD_modbusservLW\SI | MATIC 300(1)\CPU 315 | 5-2 DP\\DB111]                                                             |
| File Edit Insert PLC Debug View Option      | s Window Help         |                      | - 8 ×                                                                      |
| 🗋 🗃 🔓 🛃 🍊 🐰 🖻 💼 🗠 어머 🕅 🖆                    | 🛯 🔄 🎴 🔐   !« »!       |                      |                                                                            |
| Address Name                                | Туре                  | Initial value        | Commont                                                                    |
| 0.0                                         | STRUCT                | Interar varue        |                                                                            |
| +0.0 modbusregister                         | ARRAY [039]           | 0                    |                                                                            |
| *2.0                                        | INT                   | -                    |                                                                            |
| =80.0                                       | END_STRUCT            | _                    |                                                                            |
| -80.0                                       | END_SIROCI            |                      |                                                                            |
|                                             |                       |                      |                                                                            |
|                                             |                       |                      |                                                                            |
|                                             |                       |                      |                                                                            |
|                                             |                       |                      |                                                                            |
|                                             |                       |                      |                                                                            |
|                                             |                       |                      |                                                                            |
|                                             |                       |                      |                                                                            |
|                                             |                       |                      |                                                                            |
|                                             |                       |                      |                                                                            |
|                                             |                       |                      |                                                                            |
|                                             |                       |                      |                                                                            |
|                                             |                       |                      |                                                                            |
|                                             |                       |                      |                                                                            |
|                                             |                       |                      |                                                                            |
|                                             |                       |                      |                                                                            |
|                                             |                       |                      |                                                                            |
|                                             |                       |                      |                                                                            |
|                                             |                       |                      |                                                                            |
|                                             |                       |                      |                                                                            |
|                                             |                       |                      |                                                                            |
|                                             |                       |                      |                                                                            |
|                                             |                       |                      |                                                                            |
| x                                           |                       |                      |                                                                            |
| 2                                           |                       |                      |                                                                            |
|                                             |                       |                      |                                                                            |
| [4 4 ▶ ▶] 1: Error 2: Info 3: Cross         | s-references 👌 4: Add | ress info. À 5∷ Mo   | odfy $\lambda$ 6: Diagnostics $\lambda$ 7: Comparison /                    |
|                                             | 1 4: Add              | 1000 # #0. / 5: MO   |                                                                            |
| Press F1 to get Help.                       |                       |                      | offline Abs < 5.2 Insert                                                   |
| 🚳 📋 🗐 🔕                                     | 🔊 modbus2 🥻           | 🔮 СП - Сор 🚺         | M Applicatio SIMATIC K LAD/STL/ 🗰 🥺 🐔 🕲 👁 🐭 📽 🖗 🎕 📽 🕈 🚺 17:21<br>19-9-2015 |
|                                             |                       |                      |                                                                            |

The "REGISTER\_DB" you have to create and in this example we use one that has an array of 40 integers.

At this point you have the possibility to test the Modbus communication to the S7 PLC by using a Modbus master simulator software tool like for example Modscan 32 or Modbus Poll. These simulation tools can be downloaded from the internet.

## **Configuring the 2500P-ECC1**

To read and write data from the S7 plc that we previously configured to emulate a Modbus TCP server we need to configure the ECC as a Modbus TCP client and add a Modbus read and write request.

Add a Modbus client connection to the S7 PLC. Use the IP address of the CP343/443 card to configure the Modbus Client connection.

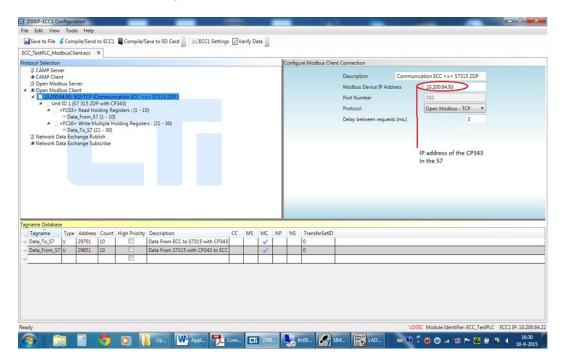

## Add a Modbus Unit and Read request.

| tocol Selection                                                                                                   |                                                                                         |   |       | Config | ure Modbus Clie    | int Request               |                                 |         |                                      |
|----------------------------------------------------------------------------------------------------|-----------------------------------------------------------------------------------------|---|-------|--------|--------------------|---------------------------|---------------------------------|---------|--------------------------------------|
| U CAMP Server                                                                                                    |                                                                                         |   |       |        |                    |                           |                                 |         |                                      |
| CAMP Client     Open Modbus Server                                                                                |                                                                                         |   |       |        |                    | Description               | Data received from S7           |         |                                      |
| A Open Modbus Client                                                                                              |                                                                                         |   |       |        |                    | MODBUS Request            | <fc03> Read Holding Read</fc03> | gisters |                                      |
| <ul> <li>10.200.64.93: 502/TCP (Communication ECC &lt;</li> <li>Unit ID 1 (S7 315 2DP with CP343)</li> </ul>      | > \$7315 2DP )                                                                          |   |       |        | 1                  | Modbus Address            |                                 | (1)     |                                      |
| FC03> Read Holding Registers : (1 - 1                                                                             | 5                                                                                       |   |       |        |                    | Device Timeout (ms.) 3000 | No. of Trials                   | 1       | \                                    |
| Data_From_S7 (1 - 10) < <fc16> Write Multiple Holding Register</fc16>                                             | er - (21 - 20)                                                                          |   |       |        |                    | Activation Method         |                                 |         | Beware of                            |
| - Data_To_S7 (21 - 30)                                                                                            | 15 : (21 * 30)                                                                          |   |       |        |                    | Periodic O T              | riggered On Change              |         | Offset!!                             |
| Intervention Network Data Exchange Publish<br>Intervention Network Data Exchange Subscribe                        |                                                                                         |   |       |        |                    | Period (ms) 1000          | On Error Period (ms)            | 3000    |                                      |
|                                                                                                    |                                                                                         |   |       |        |                    | Assign Tagname to Modbus  | Request Status                  |         |                                      |
|                                                                                                    |                                                                                         |   |       |        |                    | Activation Status         | Tagname:                        | Ŧ       |                                      |
|                                                                                                    |                                                                                         |   |       |        |                    | Error Status              | Tagname:                        |         |                                      |
|                                                                                                    |                                                                                         |   |       |        |                    |                           |                                 |         |                                      |
|                                                                                                    |                                                                                         |   |       |        |                    | Last Error Status         | Tagname:                        | Ψ.      |                                      |
| name Database<br>Tagname Type Address Count High Priority<br>Data_To_57 V 29701 10 □<br>Data_From_57 V 29851 10 □ | Description<br>Data From ECC to \$7315 with CP343<br>Data From \$7315 with CP343 to ECC | 3 |       | NS     | TransferSetID<br>0 |                           |                                 |         |                                      |
| Data_From_57 V 29851 10                                                                                           | Data From 5/315 with CP343 to ECC                                                       | - | <br>~ |        | 0                  |                           |                                 |         |                                      |
|                                                                                                    |                                                                                         |   |       |        |                    | -                         |                                 |         |                                      |
|                                                                                                    |                                                                                         |   |       |        |                    |                           |                                 |         |                                      |
|                                                                                                    |                                                                                         |   |       |        |                    |                           |                                 |         | LOGIC Module Identifier: ECC_TestPLC |

Add a Tagname out of the "Tagname Database" in this memory area the data read from the S7 PLC will be stored.

|                                                                                                    |                                                   | -      |          |     |     |         | 1000               |             |                                          | - 0 ×            |
|----------------------------------------------------------------------------------------------------|---------------------------------------------------|--------|----------|-----|-----|---------|--------------------|-------------|------------------------------------------|------------------|
| file Edit View Tools Help                                                                                                    |                                                   |        |          |     |     |         |                    |             |                                          |                  |
| Save to File 🞸 Compile/Send to ECC1 📱 Compile                                                                                                    | e/Save to SD Card 📄 💷 ECC1 Setting                | s 🔽 Ve | erify Da | ita |     |         |                    |             |                                          |                  |
| ECC_TestPLC_ModbusClient.ecc 24                                                                                                    |                                                   |        |          |     |     |         |                    |             |                                          |                  |
| Protocol Selection                                                                                                    |                                                   |        |          |     | N   | lap Tag | name data to Modbu | us Request  |                                          |                  |
| U CAMP Server                                                                                                    |                                                   |        |          |     | - 1 |         |                    | Tagname     | Data_From_S7                             |                  |
| CAMP Client     Gpen Modbus Server                                                                                                    |                                                   |        |          |     | - 1 |         |                    |             |                                          |                  |
| A Den Modbus Client                                                                                                    |                                                   |        |          |     | - 1 |         |                    | Description | Data From S7315 with CP3-                |                  |
| <ul> <li>10.200.64.93: 502/TCP (Communication ECC</li> <li>Unit ID 1 (S7 315 2DP with CP343)</li> </ul>                                                                                                    | <=> \$7315 2DP )                                  |        |          |     | - 1 |         |                    | Туре        | v                                        |                  |
| See Conception (3) See 200 with Cross) See Conception (3) See 200 with Cross) See Conception (3) See 200 with Cross(3)                                                                                                    | 10)                                               |        |          |     | - 1 |         |                    | Address     | 29851                                    |                  |
| - Data_From_S7 (1 - 10)                                                                                                    |                                                   |        |          |     | - 1 |         |                    | Count       | 10                                       |                  |
| <fc16> Write Multiple Holding Regis<br/>— Data To S7 (21 - 30)</fc16>                                                                                                    | sters : (21 - 30)                                 |        |          |     | - 1 |         |                    |             |                                          |                  |
| Network Data Exchange Publish                                                                                                    |                                                   |        |          |     | - 1 |         |                    |             |                                          |                  |
| Network Data Exchange Subscribe                                                                                                    |                                                   |        |          |     |     |         |                    |             |                                          |                  |
|                                                                                                    |                                                   |        |          |     | - 1 |         |                    |             |                                          |                  |
|                                                                                                    |                                                   |        |          |     | - 1 |         |                    |             |                                          |                  |
|                                                                                                    |                                                   |        |          |     | - 1 |         |                    |             |                                          |                  |
|                                                                                                    |                                                   |        |          |     | - 1 |         |                    |             |                                          |                  |
|                                                                                                    |                                                   |        |          |     | - 1 |         |                    |             |                                          |                  |
|                                                                                                    |                                                   |        |          |     | 1   |         |                    |             |                                          |                  |
|                                                                                                    |                                                   |        |          |     | - 1 |         |                    |             |                                          |                  |
|                                                                                                    |                                                   |        |          |     | - 1 |         |                    |             |                                          |                  |
| agname Database                                                                                                    |                                                   |        |          |     | -   | _       |                    |             |                                          |                  |
|                                                                                                    |                                                   |        |          |     |     |         |                    |             |                                          | _                |
|                                                                                                    | ity Description                                   | CC     | MS       | MC  | NP  | NS      | TransferSetID      |             |                                          | _                |
| Tagname Type Address Count High Priori Data_To_S7 V 29701 10                                                                                                    | Description<br>Data From ECC to \$7315 with CP343 |        | MS       | MC  | NP  |         | TransferSetID      |             |                                          |                  |
| Tagname Type Address Count High Priori                                                                                                    |                                                   |        | MS       |     | NP  |         |                    |             |                                          |                  |
| Tagname Type Address Count High Priori                                                                                                    | Data From ECC to \$7315 with CP343                |        | MS       | ~   | NP  |         | 0                  |             |                                          |                  |
| Tagname         Type         Address         Count         High Priori           Data_To_S7         V         29701         10         Image: Count Priori           Data_To_S7         V         29701         10         Image: Count Priori           Data_From_S7         V         29851         10         Image: Count Priori | Data From ECC to \$7315 with CP343                |        | MS       | ~   | NP  |         | 0                  |             |                                          |                  |
| Tagname         Type         Address         Count         High Priori           Data_To_S7         V         29701         10         Image: Count Priori           Data_To_S7         V         29701         10         Image: Count Priori           Data_From_S7         V         29851         10         Image: Count Priori | Data From ECC to \$7315 with CP343                |        | MS       | ~   | NP  |         | 0                  |             |                                          |                  |
| Tagname         Type         Address         Count         High Priori           Data_To_S7         V         29701         10         Image: Count Priori           Data_To_S7         V         29701         10         Image: Count Priori           Data_From_S7         V         29851         10         Image: Count Priori | Data From ECC to \$7315 with CP343                |        | MS       | ~   | NP  |         | 0                  |             |                                          |                  |
| Tagname         Type         Address         Count         High Priori           Data_To_S7         V         29701         10         Image: Count Priori           Data_To_S7         V         29701         10         Image: Count Priori           Data_From_S7         V         29851         10         Image: Count Priori | Data From ECC to \$7315 with CP343                |        | MS       | ~   | NP  |         | 0                  |             |                                          |                  |
| Tagname         Type         Address         Count         High Priori           Data_To_S7         V         29701         10         Image: Count Priori           Data_To_S7         V         29701         10         Image: Count Priori           Data_From_S7         V         29851         10         Image: Count Priori | Data From ECC to \$7315 with CP343                |        | MS       | ~   | NP  |         | 0                  |             |                                          |                  |
| Tagname         Type         Address         Count         High Priori           Data_To_S7         V         29701         10         Image: Count Priori           Data_To_S7         V         29701         10         Image: Count Priori           Data_From_S7         V         29851         10         Image: Count Priori | Data From ECC to \$7315 with CP343                |        | MS       | ~   | NP  |         | 0                  |             |                                          |                  |
| Tagname         Type         Address         Count         High Priori           Data_To_S7         V         29701         10         Image: Count Priori           Data_To_S7         V         29701         10         Image: Count Priori           Data_From_S7         V         29851         10         Image: Count Priori | Data From ECC to \$7315 with CP343                |        | MS       | ~   | NP  |         | 0                  |             |                                          |                  |
| Tagname         Type         Address         Count         High Priori           Data_To_S7         V         29701         10         Image: Count Priori           Data_To_S7         V         29701         10         Image: Count Priori           Data_From_S7         V         29851         10         Image: Count Priori | Data From ECC to \$7315 with CP343                |        | MS       | ~   | NP  |         | 0                  |             | LOGIC Module Identifier: ECC_TestPLC ECC | . IP: 10.200.64. |

# Add a Modbus write request.

| er et<br>tr. (<br>2/1CP (Communication ECC <=> 57315 2DP)<br>2/35 2DP with (P243)<br>Read Holding Registers : (1 - 10)<br>From 57 (1 - 10)<br>Write Multiple Holding Registers : (21 - 30)<br>To 57 (21 - 30)<br>Write Multiple Holding Registers : (21 - 30)<br>To 57 (21 - 30)<br>Write Multiple Holding Registers : (21 - 30)<br>To 57 (21 - 30)<br>Write Multiple Holding Registers : (21 - 30)<br>To 57 (21 - 30)<br>Write Multiple Holding Registers : (21 - 30)<br>To 57 (21 - 30)<br>Write Multiple Holding Registers : (21 - 30)<br>Activation Method<br>Period (ms) 1000 On Error Period (ms) 3000<br>Consistency<br>Autign Tagname to Modbus Request Status<br>activation Status Tagname<br>Error Status Tagname<br>Address Court High Priority Description<br>2 M MC NP NS TransferSetD<br>2 M MC NP NS TransferSetD<br>0 M                                                                                                    | election                                                   |                                    |   |   | lo  | Configu | re Modbus Clie | ent Request               |                                |               |           |
|----------------------------------------------------------------------------------------------------|------------------------------------------------------------|------------------------------------|---|---|-----|---------|----------------|---------------------------|--------------------------------|---------------|-----------|
| er et et et et et et et et et et et et et                                                                                                    | /IP Server                                                 |                                    |   |   |     |         |                |                           |                                |               |           |
| Address Court High Priority Description 201 201 201 201 201 201 201 201 201 201                                                                                                    | 4P Client<br>In Modbus Server                              |                                    |   |   | - 1 |         |                |                           |                                |               |           |
| 7315 ZDP with CP343)         Read Holding Registers: [1 - 10]         ,From, 57 (1 - 10)         ,From, 57 (1 - 10)         mage Lubian         mage Fubian         ange Fubian         ange Subscribe         On Error Period (ms)         3000         On Error Period (ms)         3000         Activation Method         @ Period (ms)         0.00         On Error Period (ms)         3000         Consistency         Assign Tagname                                                                                                    | en Modbus Server                                           |                                    |   |   | - 1 |         |                | MODBUS Request            | <fc16> Write Multiple H</fc16> | olding Regi 💌 |           |
| Read Holding Registers (1.1 10)<br>From \$7 (1.1 0)<br>Write Multiple Holding Registers (21.50)<br>ange Publich<br>ange Subscribe                                                                                                    |                                                            | ECC <=> \$7315 2DP )               |   |   | - 1 |         | 1              | Modbus Address            |                                | 21            | λ         |
| From 57 (1 - 10)       Activation Method                                                                                                    | Unit ID 1 (S7 315 2DP with CP343                           | (1 - 10)                           |   |   | - 1 |         |                | Device Timeout (ms.) 3000 | No. of Trials                  | 1             | 1         |
| Te_ST (21 - 30)<br>ange Publish<br>ange Subscribe<br>Subscribe<br>Address Court High Priority Description<br>29701 10 CC MS MC NP NS TransferSetID<br>29701 10 Data from ECC to ST315 with (P343                                                                                                    | Data_From_S7 (1 - 10)                                      |                                    |   |   | - 1 |         |                | Activation Method         |                                |               | Beware of |
| Address Court High Priority Description CC MS MC NP NS TransferSetID 2070 10 Data from ECC to 57315 with CP343 V 0                                                                                                    | FC16> Write Multiple Holdin                                | Registers : (21 - 30)              |   |   | - 1 |         |                | Periodic O Trig           | gered On Chang                 | e             | offset!!  |
| Address Court High Priority Description CC MS MC NP NS TransferSetID 20701 10 Data from ECC to 57315 with CP343 V 0                                                                                                    | work Data Exchange Publish<br>work Data Exchange Subscribe |                                    |   |   |     |         |                |                           | On Error Period (ms)           | 3000          |           |
| Address Court High Priority Description CC MS MC NP NS TransferSetD                                                                                                    |                                                            |                                    |   |   | - 1 |         |                |                           | equest Status                  |               |           |
| Address Count High Priority Description CC MS MC NP NS TransferSetID 29701 10 Data from ECC to \$7315 with CP343 V 0                                                                                                    |                                                            |                                    |   |   | - 1 |         |                |                           |                                | Ŧ             |           |
| Address         Count         High Priority         Description         CC         MS         MC         NP         NS         TransferSetID           29701         10         Data from ECC to 57315 with CP343         V         0         0                                                                                                    |                                                            |                                    |   |   | - 1 |         |                |                           | -                              |               |           |
| Address         Count         High Priority         Description         CC         MS         MC         NP         NS         TransferSetID           29701         10         Image: Count Amount of the stress of the stress of the stres stress of the stress of the stress of the stres str |                                                            |                                    |   |   | - 1 |         |                | Error Status              | Tagname:                       | *             |           |
| 29701 10 🔲 Data From ECC to 57315 with CP343 🖌 🗸 0                                                                                                    |                                                            |                                    |   |   | - L |         |                | Last Error Status         | Tagname:                       | -             |           |
| 29851 10 Data From \$7315 with CP343 to ECC 🗸 🖌 0                                                                                                    | Jatabase                                                   |                                    |   |   | NP  | NS      |                | 1                         |                                |               |           |
|                                                                                                    |                                                            |                                    |   | 1 |     |         | 0              |                           |                                |               |           |
|                                                                                                    | o_S7 V 29701 10                                            | Data From \$7315 with CP343 to ECC |   |   |     |         |                |                           |                                |               |           |
|                                                                                                    | atabase                                                    |                                    | 3 | 1 |     | NS      | 0              |                           |                                | _             |           |

Add a Tagname out of the "Tagname Database". The contents of this memory area will be written to the S7 PLC.

| ile Edit View Tools Help                                                                                                    |                                        |        |           |    | -  |           | 1.00            | -                                                  | -                                                                                 |         | - 0 × |
|----------------------------------------------------------------------------------------------------|----------------------------------------|--------|-----------|----|----|-----------|-----------------|----------------------------------------------------|-----------------------------------------------------------------------------------|---------|-------|
|                                                                                                    |                                        |        |           |    |    |           |                 |                                                    |                                                                                   |         |       |
| Save to File 🧳 Compile/Send to ECC1 📱 Con                                                                                                    | npile/Save to SD Card 📄 💷 ECC1 Setting | s 🔽 Ve | erify Dat | ta |    |           |                 |                                                    |                                                                                   |         |       |
| ECC_TestPLC_ModbusClient.ecc #                                                                                                    |                                        |        |           |    |    |           |                 |                                                    |                                                                                   |         |       |
| rotocol Selection                                                                                                    |                                        |        |           |    | М  | lap Tagna | ne data to Modb | us Request                                         |                                                                                   |         |       |
| CAMP Server     CAMP Server     CAMP Clines     Copen Modbus Server     Copen Modbus Server     Copen Modbus Client     Libox Client     Libox Light     Copen Modbus Client     Libox Light     Copen Modbus     Copen Modbus     Copen Modbus     Copen Modbus     Copen Modbus     Copen Modbus     Copen Modbus     Copen Copen Copen     Copen Copen Copen     Copen Copen Copen     Copen Copen Copen     Copen Copen Copen     Copen Copen Copen     Copen Copen Copen     Copen Copen Copen     Copen Copen Copen Copen     Copen Copen Copen Copen     Copen Copen Copen Copen Copen     Copen Copen Copen Copen Copen Copen     Copen Copen | (1 - 10)                               |        |           |    |    |           |                 | Tagname<br>Description<br>Type<br>Address<br>Count | Data_To_\$7           Data From ECC to 1           V           29701           10 | 57315 w |       |
| agname Database<br>Jagname Type Address Count High P                                                                                                    |                                        | cc     | MS        |    | NP | NS Tri    | nsferSetID      |                                                    |                                                                                   |         |       |
| D . T CT L. LANTAL LAD .                                                                                                    | Data From ECC to 5/315 with CP34:      | 1      |           | ~  |    |           |                 |                                                    |                                                                                   |         |       |
| Data_To_S7 V 29701 10                                                                                                    | Data From \$7215 with CD242 to 500     |        |           |    |    | -         |                 |                                                    |                                                                                   |         |       |
| Data_To_S7 V 29701 10 E<br>Data_From_S7 V 29851 10 E                                                                                                    |                                        |        |           | 1  |    | 0         |                 |                                                    |                                                                                   |         |       |

Transfer the configuration to the 2500P-ECC1 module

## Test the communication

\_8× 505 WorkShop - [ DATA1 - 1PLCA\_BAK001 (Online)] ភ្នា ... Bestand Row 1 2 3 4 5 6 7 ×, ¢. V29701 V29702 
 III UI6 02:35:33.184 PM 2015-09-19
 Success

 12 U16 02:35:33.106 PM 2015-09-19
 Success

 0 U16 02:35:33.106 PM 2015-09-19
 Success

 0 U16 02:35:33.106 PM 2015-09-19
 Success

 0 U16 02:35:33.106 PM 2015-09-19
 Success
 Organ the Fa V29703 V29704 B. 84 
 0.016
 (02:35:33.106 FM 2015-05:19
 Success

 0.016
 (02:35:33.106 FM 2015-06:19
 Success

 0.016
 (02:35:33.106 FM 2015-06:19
 Success

 0.016
 (02:35:33.106 FM 2015-06:19
 Success

 0.016
 (02:35:03.106 FM 2015-06:19
 Success

 0.016
 (02:35:03.106 FM 2015-06:19
 Success

 0.016
 (02:35:03.106 FM 2015-06:19
 Success

 0.016
 (02:35:03.106 FM 2015-06:19
 Success

 0.016
 (02:35:33.106 FM 2015-06:19
 Success
 V29705 V29706 V29707 Do h 8 V29708 (iii) 8 V29709 V29710 Afb Doc Mu Vide 10 11 12 13 14 15 16 17 w i 10 words Send to S7 PLC through the ECC 
 644 U16
 62.36.33 106 PM 2015-00-15
 Success

 9427 U15
 62.25.33 106 PM 2015-00-15
 Success

 0 U15
 62.25.33 106 PM 2015-00-15
 Success

 0 U16
 62.25.33 106 PM 2015-00-15
 Success

 0 U16
 62.25.33 106 PM 2015-00-15
 Success

 0 U16
 62.25.33 106 PM 2015-00-15
 Success

 0 U16
 62.25.33 106 PM 2015-00-15
 Success

 0 U16
 62.25.33 106 PM 2015-00-15
 Success

 0 U16
 62.25.33 106 PM 2015-00-15
 Success

 0 U16
 62.25.33 106 PM 2015-00-15
 Success

 0 U16
 62.25.33 106 PM 2015-00-15
 Success

 1 U16
 62.25.33 106 PM 2015-00-15
 Success

 1 U16
 62.25.33 106 PM 2015-00-15
 Success

 1 23 U16
 62.25.93 106 PM 2015-00-15
 Success
 /29651 en la /29852 /29653 1 /29854 29655 18 19 20 21 22 23 24 25 26 27 28 29656 I Com /29057 ords Received from S7 PLC through the ECC 10 w, • 505 WorkShop - [ DA... E 8 E @ 9 9 8 8 4 14:35 Z 4 Microsoft Excel · NC Right # Start @ 3 S- 1 . 💽 H.. 🐨 A.. 🥥 m. -9 0 e 64 0 2 0 4 10 1 10 1 1 1 

Data window in the CTI PLC with the Configured communication memory area.

Data window in the S7 PLC with the Configured communication memory area.

| ddress       | Symbol                             | Display format | Status value Modify value |                                                                                           |
|--------------|------------------------------------|----------------|---------------------------|-------------------------------------------------------------------------------------------|
| 08111.D6W 0  | *modbus_data*.modbusregister[0]    | DEC            | 16694                     |                                                                                           |
| 08111.D6W 2  | *modbus_data*.modbusregister[1]    | DEC            | 9437                      |                                                                                           |
| D8111.D8W 4  | *modbus_data*.modbusregister[2]    | DEC            | 0                         |                                                                                           |
| 6111.DBW 6   | *modbus_data*.modbusregister[3]    | DEC            | 0                         |                                                                                           |
| 6111.D6W 8   | *modbus_data*.modbusregister[4]    | DEC            | 0                         | 17 and a second backs 100 and writes                                                      |
| 08111.D6W 10 | "modbus_data".modbusregister[5]    | DEC            | 0                         | S7 modbusregisters read by the ECC and written<br>into the V29851-V29860 from the CTI PLC |
| D8111.D6W 12 | 2 *modbus_data*.modbusregister[6]  | DEC            | 0                         | THE OF TERMANAL TRADE OF THE                                                              |
| 08111.06W 14 | * "modbus_data".modbusregister[7]  | DEC            | 0                         |                                                                                           |
| 08111.DOW 10 | 5 *modbus_data*.modbusregister[8]  | DEC            | 0                         |                                                                                           |
| D8111.D6W 18 | 3 "modbus_data".modbusregister[9]  | DEC            | 0                         |                                                                                           |
|              |                                    |                |                           |                                                                                           |
|              |                                    |                |                           |                                                                                           |
|              | "modbus_data".modbusregister[20]   | DEC            | 11                        |                                                                                           |
|              | 2 "modbus_data".modbusregister[21] | DEC            | 12                        |                                                                                           |
|              | * "modbus_data".modbusregister[22] | DEC            | 0                         |                                                                                           |
|              | 5 *modbus_data*.modbusregister[23] | DEC            | 0                         |                                                                                           |
|              | 3 "modbus_data".modbusregister[24] | DEC            | 0                         | 57 modbusregisters written by the ECC from the                                            |
|              | 1 *modbus_data*.modbusregister[25] | DEC            | 0                         | contense of memory area V29701-V29710 in the CTI                                          |
|              | 2 *modbus_data*.modbusregister[26] | DEC            | 0                         | PLC                                                                                       |
|              | * modbus_data*.modbusregister[27]  | DEC            | 0                         |                                                                                           |
|              | 5 "modbus_data".modbusregister[28] | DEC            | 0                         |                                                                                           |
| DB111.DBW 58 | *modbus_data*.modbusregister[29]   | DEC            | 99                        |                                                                                           |

Webpage of the ECC showing the active Modbus client connection to the CP343 in the S7 PLC.

| 2500P-ECC1 Ethernet Co     | mmunications Coprocessor - Internet Explorer                                                                                                    | _ <i>8</i> ×                   |
|----------------------------|----------------------------------------------------------------------------------------------------|--------------------------------|
| 🕒 🝚 💌 http://10.3          | 00.64.22/ActiveConnections                                                                                                    |                                |
| File Edit View Favo        | rites Tools Help                                                                                                    |                                |
|                            |                                                                                                    |                                |
|                            | 2500P-ECC1 Ethernet Communications Cop                                                                                                    | rocessor                       |
|                            |                                                                                                    |                                |
| Sat Sep 19 2015 15:12:22   | Active Communication Sessions                                                                                                    |                                |
|                            | Module IP: 010.200.064.022         Active Communication Sessions         Report Time:Sat Sep 19, 2015         15:           Type         Fort State         Key         Ip Address         Sends         Receives         Connected Since |                                |
| Main Menu                  |                                                                                                    | 15:11:58.569 15:11:58          |
| Event Loo                  |                                                                                                    |                                |
| Product Information        | Active connection with the S7 PLC                                                                                                    |                                |
| CP/IP Statistica           |                                                                                                    |                                |
| Ethernet Port Statistics   |                                                                                                    |                                |
| Active Communication       |                                                                                                    |                                |
| Sessions                   |                                                                                                    |                                |
| Communication Sessions     |                                                                                                    |                                |
| History                    |                                                                                                    |                                |
| Host Controller Data Cache |                                                                                                    |                                |
| Statistica                 |                                                                                                    |                                |
| Error Code Descriptions    |                                                                                                    |                                |
| Switch Statistics          |                                                                                                    |                                |
| CAMP Server Statistics     |                                                                                                    |                                |
| Display All Statistics     |                                                                                                    |                                |
| Product Support            |                                                                                                    |                                |
| <                          |                                                                                                    | >                              |
| YStart 🙆 🎇                 | 🖸 🗑 🍏 🖬 🕅 🖬 🖬 🖬                                                                                                    | 🛊 🍖 🗣 🗣 🌄 15:12<br>19-9-2015 📼 |

Online diagnostics of the CP343 showing the connection with the ECC.

| 5110                       |                                                                                                    |                |                                     |                                               | -   | <u>•</u>                                                                                                    |                      |
|----------------------------|----------------------------------------------------------------------------------------------------|----------------|-------------------------------------|-----------------------------------------------|-----|----------------------------------------------------------------------------------------------------|----------------------|
| NCM 57 Diagnostics - C     | P 343-1 0/4 3 ONLINE                                                                                                    |                |                                     |                                               | रा  | Eind                                                                                                    | ntini                |
| Diagnostics Operating Mode |                                                                                                    |                |                                     |                                               | -   | Brofile: Standard                                                                                                    |                      |
|                            | 기반[종]                                                                                                    |                |                                     |                                               |     | PROFIBUS DP                                                                                                    |                      |
|                            | Connina:<br>Connection status:<br>Receive status:<br>Send status:<br>Local port<br>Partner port.<br>Statistics<br>Messages soft succe<br>Messages and send succession<br>Received messages: |                | 10.200.64.22<br>23522<br>0<br>47054 | Connection established<br>with the 2500P-ECC1 |     | Benote the second second |                      |
| CPU 315-2 DP 6ES           | 7 315-2AF03-0AB0                                                                                                    | Close          |                                     | Help                                          | -1  |                                                                                                    |                      |
|                            | 7 343-1EX11-0XE0                                                                                                    | V2.0 3 256 256 |                                     |                                               | =1  |                                                                                                    |                      |
| Bak CP SHOT                | 343-IEATI-GREU                                                                                                    | Y2.0 3 206     |                                     |                                               | - 1 |                                                                                                    |                      |
|                            |                                                                                                    |                |                                     |                                               | - 1 |                                                                                                    |                      |
|                            |                                                                                                    |                |                                     |                                               | =]  | PROFIBUS OP slaves for SIMATIC S7, M7, and rack)                                                                                                    | d C7 (distributed Es |
|                            |                                                                                                    |                |                                     |                                               |     |                                                                                                    |                      |

# Example of this communication implemented on the factory floor of a malting plant

The communication has also been tested and running live in a malting plant with 2500P-ECC1 and S7416 with CP443 as shown in the next screenshots. The S7 PLC is situated in the utility area and is on a different VLAN than the ECC1.

| EZ_Slave07 - Internet     |                                                    |                                   |                  | 1 |           |                         | _ @ X     |
|---------------------------|----------------------------------------------------|-----------------------------------|------------------|---|-----------|-------------------------|-----------|
|                           | 135.100.10.114/Portal1000.h<br>avorites Tools Help | tm                                | P 🛃 🔄 EZ_Slave07 | × |           |                         | 6 1 0     |
| File Edit View F          | avorites Tools Help                                |                                   |                  |   |           |                         |           |
| SIEMENS                   | EZ_Slave07                                         |                                   |                  |   |           | <del>66*</del><br>13:52 | English 🗸 |
| SIMATIC<br>S7 CP          | dentification                                      |                                   |                  |   |           |                         |           |
| • Start page              |                                                    |                                   |                  |   |           |                         |           |
| Identification            | Identification:<br>Plant designation:              |                                   |                  |   |           |                         |           |
| Rack configuration        | Location identifier.                               |                                   |                  |   |           |                         |           |
| Diagnostic buffer         | Serial number:<br>Order number:                    | VPAN470128<br>6GK7 443-1EX20-0XE0 |                  |   |           |                         |           |
|                           |                                                    |                                   |                  |   |           |                         |           |
| Industrial Ethernet       | Version:                                           |                                   |                  |   |           |                         |           |
| PROFINET IO               | Hardware:<br>Firmware:                             |                                   |                  |   |           |                         |           |
| Configured<br>Connections |                                                    |                                   |                  |   |           |                         |           |
|                           |                                                    |                                   |                  |   |           |                         |           |
| IP access<br>protection   |                                                    |                                   |                  |   |           |                         |           |
| Media<br>Redundancy       |                                                    |                                   |                  |   |           |                         |           |
| Redundancy                |                                                    |                                   |                  |   |           |                         |           |
|                           |                                                    |                                   |                  |   |           |                         |           |
|                           |                                                    |                                   |                  |   |           |                         |           |
|                           |                                                    |                                   |                  |   |           |                         |           |
|                           |                                                    |                                   |                  |   |           |                         |           |
|                           |                                                    |                                   |                  |   |           |                         |           |
|                           |                                                    |                                   |                  |   |           |                         |           |
|                           |                                                    |                                   |                  |   |           |                         |           |
|                           |                                                    |                                   |                  |   |           |                         |           |
|                           |                                                    |                                   |                  |   |           |                         |           |
| YStart 🙆 📜                | 🗒 🖸 🌍                                              |                                   |                  | ő | 🗑 👍 🛄 🗗 😫 | 🔝 🟗 🎼 🖷 I               | 15:54     |

Webpage CP443 with the same modbus configuration.

# Webpage CP443 with the same modbus configuration IP from CP443 = 135.100.10.114, 2500P-ECC1 = 10.200.64.26

| EZ_Slave07 - Inter        | net Explorer                          |                                 |       |                                    |            |         |                       |    |                             | _ 8 X              |
|---------------------------|---------------------------------------|---------------------------------|-------|------------------------------------|------------|---------|-----------------------|----|-----------------------------|--------------------|
| 🕒 🗢 🥃 http                | p://135.100.10.114/Porta              | al6002.htm                      |       |                                    |            | ×       |                       |    |                             | 6 6 6              |
| File Edit View            | Favorites Tools H                     | Help                            |       |                                    |            |         |                       |    |                             |                    |
| SIEMENS                   | EZ_Slave                              | e07                             |       |                                    |            |         |                       |    |                             | inglish 🔽          |
| SIMATIC<br>S7 CP          | Configured Co                         | nnections                       |       |                                    |            |         |                       |    |                             |                    |
| + Start page              | ISO-Transport ISO                     | on TCP TCP                      |       |                                    |            |         |                       |    |                             |                    |
| Identification            | Conn. No.<br>64                       | Conn. Name<br>ModbusComm_Mouter | LPLCF | Partner IP address<br>10.200.64.26 | Loc<br>502 | al port | Partner port<br>58617 |    | Connection S<br>established | tate               |
| Rack configuration        | · · · · · · · · · · · · · · · · · · · |                                 |       |                                    |            |         |                       |    |                             |                    |
| Diagnostic buffer         |                                       |                                 |       |                                    |            |         |                       |    |                             |                    |
| Industrial Ethernet       |                                       |                                 |       |                                    |            |         |                       |    |                             |                    |
| PROFINET IO               |                                       |                                 |       |                                    |            |         |                       |    |                             |                    |
| Configured<br>Connections |                                       |                                 |       |                                    |            |         |                       |    |                             |                    |
| P access protection       |                                       |                                 |       |                                    |            |         |                       |    |                             |                    |
| Media<br>Redundancy       | Conn. No.: 64                         |                                 |       |                                    |            |         |                       |    |                             |                    |
| Recuricancy               | Statistics                            |                                 |       |                                    |            |         |                       |    |                             |                    |
|                           | Operating Mode:                       |                                 |       | Send/Receive                       |            |         |                       |    |                             |                    |
|                           | Messages sent succe                   |                                 |       | 4456                               |            |         |                       |    |                             |                    |
|                           | Messages not sent s                   |                                 |       | 0                                  |            |         |                       |    |                             |                    |
|                           | Received messages:                    |                                 |       | 8918                               |            |         |                       |    |                             |                    |
|                           |                                       |                                 |       |                                    |            |         |                       |    |                             |                    |
|                           |                                       |                                 |       |                                    |            |         |                       |    |                             |                    |
|                           |                                       |                                 |       |                                    |            |         |                       |    |                             |                    |
|                           |                                       |                                 |       |                                    |            |         |                       |    |                             |                    |
|                           |                                       |                                 |       |                                    |            |         |                       |    |                             |                    |
| 🎝 Start                   |                                       |                                 |       |                                    |            |         | D 😽 🗾                 | 55 | io = 1₽                     | 15:56<br>19-9-2015 |
|                           |                                       |                                 |       |                                    |            |         |                       |    |                             |                    |

#### Webpage 2500P-ECC1 showing Modbus communication with the CP443.

| File Edit View Favor                                                                                                    |                                                                                                    | Help |            |       |           |                |                   |                   |                            |                   |        |
|----------------------------------------------------------------------------------------------------|----------------------------------------------------------------------------------------------------|------|------------|-------|-----------|----------------|-------------------|-------------------|----------------------------|-------------------|--------|
|                                                                                                    | 2                                                                                                  |      |            |       |           |                |                   |                   |                            |                   |        |
|                                                                                                    | 2                                                                                                  |      |            |       |           |                |                   |                   |                            |                   |        |
|                                                                                                    |                                                                                                    | -    | -          |       | -         |                |                   |                   |                            |                   |        |
|                                                                                                    |                                                                                                    | 50   | 0P-1       | =0    | <b>C1</b> | Ethernet       | Com               | munica            | itions Cop                 | roces             | sor    |
| 11 Sec 10 2015 15 51 20                                                                                                    |                                                                                                    |      |            |       |           |                |                   |                   |                            |                   |        |
| ALC:                                                                                                    |                                                                                                    |      |            |       |           |                |                   |                   |                            |                   |        |
| at bep 10 2010 10:01:20                                                                                                    | Active                                                                                             | Cor  | nmur       | nicat | tion S    | sessions       |                   |                   |                            |                   |        |
|                                                                                                    | Module IP: 010.200.064.026 Active Communication Sessions Report Time:Sat Sep 19, 2015 15:52:33.313 |      |            |       |           |                |                   |                   |                            |                   |        |
| Main Menu                                                                                                    | Type                                                                                               |      | Port S     |       | Key       | In Address     | Sends             | Receives          | Connected_Since            |                   | Last_R |
| and a state of the state of the | 1 MB_M<br>1 MB_S                                                                                   |      | 502<br>502 | 5     | 337       | 135.100.10.114 | 3139533<br>715002 | 3139532<br>715002 |                            |                   |        |
| Event Log                                                                                                    |                                                                                                    | TCP  | 502        | 5     | 332       | 10.200.64.51   | 1033628           | 1033628           |                            |                   |        |
| Vent Log                                                                                                    | 1 BSub                                                                                             | TCP  | 9000       | 5     | 5         | 10.200.64.24   | 5812676           | 5812676           |                            |                   |        |
|                                                                                                    | 2 BSub                                                                                             | TCP  | 9000       | 5     | 4         | 10.200.64.23   | 6392588           | 6392588           | 06/16 10:50:06.216         |                   |        |
| Product Information                                                                                                    |                                                                                                    | TCP  | 9000       | 5     | 3         | 10.200.64.21   | 4625604           | 4625604           |                            |                   |        |
|                                                                                                    |                                                                                                    |      | 9000       | 5     | 18        | 10.200.64.24   | 4573578           | 4573578           |                            |                   |        |
| CP/IP Statistics                                                                                                    | 2 BPub                                                                                             |      | 9000       |       | 15        | 10.200.64.21   | 4573581           | 4573581           | 06/16 10:50:03.970         |                   |        |
|                                                                                                    | 3 BPub                                                                                             | TCP  | 9000       | 5     | 8         | 10.200.64.23   | 4573584           | 4573584           | 06/16 10:50:03.370         | 15:52:32.160      | 15:52: |
| Ethernet Port Statistics                                                                                                    |                                                                                                    |      |            |       |           |                |                   |                   |                            |                   |        |
| anemet Port Stabsocs                                                                                                    |                                                                                                    |      |            |       |           |                |                   |                   |                            |                   | 2      |
| Contraction of the second second                                                                                                    |                                                                                                    |      |            |       |           |                |                   |                   | 16 and CP443 running live  | e in Malting Plan | t.     |
| Active Communication                                                                                                    |                                                                                                    |      |            |       |           |                | Notice that 250   | OP-ECC1 and CP4   | 43 are on different Vlans. |                   |        |
| Sessions                                                                                                    |                                                                                                    |      |            |       |           |                |                   |                   |                            |                   |        |
|                                                                                                    |                                                                                                    |      |            |       |           |                |                   |                   |                            |                   |        |
| Communication Sessions                                                                                                    |                                                                                                    |      |            |       |           |                |                   |                   |                            |                   |        |
| fistory                                                                                                    |                                                                                                    |      |            |       |           |                |                   |                   |                            |                   |        |
|                                                                                                    |                                                                                                    |      |            |       |           |                |                   |                   |                            |                   |        |
| lost Controller Data Cache                                                                                                    |                                                                                                    |      |            |       |           |                |                   |                   |                            |                   |        |
| Statistics                                                                                                    |                                                                                                    |      |            |       |           |                |                   |                   |                            |                   |        |
| NUMPER P                                                                                                    |                                                                                                    |      |            |       |           |                |                   |                   |                            |                   |        |
|                                                                                                    |                                                                                                    |      |            |       |           |                |                   |                   |                            |                   |        |
| Error Code Descriptions                                                                                                    |                                                                                                    |      |            |       |           |                |                   |                   |                            |                   |        |
|                                                                                                    |                                                                                                    |      |            |       |           |                |                   |                   |                            |                   |        |
| Switch Statistics                                                                                                    |                                                                                                    |      |            |       |           |                |                   |                   |                            |                   |        |
|                                                                                                    |                                                                                                    |      |            |       |           |                |                   |                   |                            |                   |        |
| CAMP Server Statistics                                                                                                    |                                                                                                    |      |            |       |           |                |                   |                   |                            |                   |        |
|                                                                                                    |                                                                                                    |      |            |       |           |                |                   |                   |                            |                   |        |
| Display All Statistics                                                                                                    |                                                                                                    |      |            |       |           |                |                   |                   |                            |                   |        |
| naprat mit standslich                                                                                                    |                                                                                                    |      |            |       |           |                |                   |                   |                            |                   |        |
| and the second second se                                                                                                    |                                                                                                    |      |            |       |           |                |                   |                   |                            |                   |        |
| Product Support                                                                                                    |                                                                                                    |      |            |       |           |                |                   |                   |                            |                   |        |
| ttp://10.200.64.26/ActiveCo                                                                                                    | onnections                                                                                         |      |            |       |           |                |                   |                   |                            |                   | >      |
|                                                                                                    | -                                                                                                  | 6    |            |       |           |                |                   |                   | iii 🕼 🛄 🗗 👪 🔝 🕷            |                   |        |

Control Technology Inc. 5734 Middlebrook Pike, Knoxville, TN 37921-5962 Phone: +1.865.584.0440 Fax: +1.865.584.5720 www.controltechnology.com